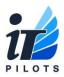

There are multiple ways to receive support from iTPilots:

#### 1. Through the new iTPilots tray icon.

## Please note this is the preferred method and should be attempted first always because it gives us the most information.

In the bottom corner of your desktop near the time you will see a white icon with the iTPilots Logo. If you don't see it, you may need to click the white up arrow shown below.

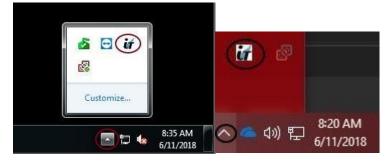

Once you find the icon, you can right click and select Create Service Ticket.

|          |                                                                            |   | 🖌 Create Service Ticket                                                                                                    | < |
|----------|----------------------------------------------------------------------------|---|----------------------------------------------------------------------------------------------------|---|
|          | Send Status<br>Screen Capture<br>Update Inventory<br>Create Service Ticket |   | Send Cancel Importance V Attach Screenshot  From: youremail@company.com  To: Help Desk  CC: validemailformatonly@company.com  Subject: outlook giving error Cannot open set of folders  Hi my outlook is not working when i open it and try to click on the shared mailbox "info<br>i get the error message "can not open set of folders" this issue started happening this moming. so far it only seems to affect me. |   |
| <b>1</b> | System Information<br>Help<br>About<br>Languages                           | • | 9/18/2019 11.04.00 AM                                                                                                    |   |

Be sure to put your full email address in the from field.

If you are cc'ing someone else on the ticket, **be sure to only put a valid email address in this field. Any names, spaces** or < > will make the ticket not submit properly.

You can also attach a screenshot of the error message displaying on your screen by selecting the *attach screenshot button*.

2. Send an email to <u>help@itpilots.com</u>.

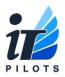

You can also submit a ticket simply by emailing <u>help@itpilots.com</u>. Please use method 1 through the ticket tray and only send an email if you do not see the icon or you don't receive an email back after submitting.

3. Call 866-777-2024 and leave a voicemail Only use this option if the first 2 are not possible.

Make sure you put as much detail in the ticket as possible. Including but not limited to:

- Any specific error messages.
- What you were doing in the program when it occurred/how to reproduce the issue
- When the problem started
- The last time this problem occurred.
- How many users are affected.
- The full name of any folders, printers, devices, applications etc. involved in the issue.
- Extension or number to contact you back.

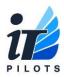

### When your ticket is created:

You will receive an automated reply from <u>help@itpilots.com</u> that looks something like the below:

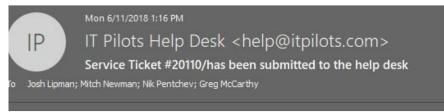

---REPLY above this line to respond---

|                             | IT PILOTS SUPPORT                                                                                                    |
|-----------------------------|----------------------------------------------------------------------------------------------------|
| Hello Mitch                 |                                                                                                    |
|                             | ket # 20110, has been created from your request. Please reference this number when<br>our team regarding this request. Your request will be reviewed and we will contact you as soon                                                                                                    |
| the issue, w<br>extension o | ure your ticket has all relevant information. Such as the user(s) or device(s) experiencing<br>/hen the issue started, and any error messages or relavant screenshots. As well as an<br>r phone number to reach you. Tickets submitted without this information will may result in<br>solution time. |
| To update t<br>update.      | his service ticket please reply directly to this email. Our team will be notified upon your                                                                                                    |
|                             |                                                                                                    |
| Thank you                   | •                                                                                                    |
| Thank you,<br>iT Pilots Su  |                                                                                                    |
|                             | pport                                                                                                    |

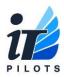

### When your ticket is updated:

You will receive an email that looks like this: below:

| Hi Joe.                                                                                                    |                                                                                                    |
|----------------------------------------------------------------------------------------------------|----------------------------------------------------------------------------------------------------|
| I Have cc'ed                                                                                                    | your manager for approval, They need to reply to this email to approve.<br>I please provide the full path to the folder you need access to?                                                                                                    |
| Thanks,<br>Mitch                                                                                                    |                                                                                                    |
| Full ticket d                                                                                                    | etails                                                                                                    |
| Ticket #201                                                                                                    | 10                                                                                                    |
| Ticket:                                                                                                    | Please provide me access to the expense reports folder.                                                                                                    |
| Status:                                                                                                    | Approval Required                                                                                                    |
| Company:                                                                                                    | XYZ Test Company                                                                                                    |
| Contact:                                                                                                    | Joe Example                                                                                                    |
| Phone:                                                                                                    |                                                                                                    |
| Address:                                                                                                    | 123 Main Street<br>Tampa, FL 33618                                                                                                    |
| Discussion:                                                                                                    | :<br>118/1:20 PM UTC-04/ Mitch Newman (time)-                                                                                                    |
| Hi Joe.                                                                                                    | 16/1.20 PW 01C-04/ WICH Newman (unle)-                                                                                                    |
|                                                                                                    | your manager for approval, They need to reply to this email to approve.<br>I please provide the full path to the folder you need access to?                                                                                                    |
|                                                                                                    |                                                                                                    |
| Thanks,<br>Mitch                                                                                                    |                                                                                                    |
| Mitch<br>Mon 6/11/20<br>Hi, I need ac<br>-REPLY abo                                                                                                    | V18/1:16 PM UTC-04/ Mitch user <u>mitchnewman@gmail.com</u> (email)<br>ccess to expense reports folder.<br>ve this line to respond                                                                                                    |
| Mitch<br>Mon 6/11/20<br>Hi, I need ac<br>-REPLY abo<br>This ticket ha<br>Hi Joe,<br>I Have cc'ed<br>Joe, can you<br>Thanks,                                                                                                    | ccess to expense reports folder.                                                                                                    |
| Mitch<br>Mon 6/11/20<br>Hi, I need ac<br>-REPLY abo<br>This ticket ha<br>Hi Joe,<br>I Have cc'ed<br>Joe, can you<br>Thanks,                                                                                                    | xxxxxxxxxxxxxxxxxxxxxxxxxxxxxxxxxxxxxx                                                                                                    |
| Mitch<br>Mon 6/11/20<br>Hi, I need ac<br>REPLY abo<br>This ticket ha<br>Hi Joe,<br>Have cc'ed<br>Joe, can you<br>Thanks,<br>Mitch<br>Full ticket d                                                                                                    | ccess to expense reports folder.<br>ve this line to respond<br>as been updated by Mitch Newman<br>your manager for approval, They need to reply to this email to approve.<br>please provide the full path to the folder you need access to?                                                                                                    |
| Mitch<br>Mon 6/11/20<br>Hi, I need ac<br>REPLY abo'<br>This ticket ha<br>Hi Joe,<br>Have cc'ed<br>Joe, can you<br>Thanks,<br>Mitch<br>Full ticket d<br>Ticket #201                                                                                                    | etails                                                                                                    |
| Mitch<br>Mon 6/11/20<br>Hi, I need ac<br>REPLY abo<br>This ticket ha<br>Hi Joe,<br>Have cc'ed<br>Joe, can you<br>Thanks,<br>Mitch<br>Full ticket d                                                                                                    | ccess to expense reports folder.<br>ve this line to respond<br>as been updated by Mitch Newman<br>your manager for approval, They need to reply to this email to approve.<br>please provide the full path to the folder you need access to?                                                                                                    |
| Mitch<br>Mon 6/11/20<br>Hi, I need ac<br>REPLY abo<br>This ticket ha<br>Hi Joe,<br>I Have cc'ed<br>Joe, can you<br>Thanks,<br>Mitch<br>Full ticket d<br>Ticket:<br>Status:                                                                                                    | etails Please provide me access to the expense reports folder.                                                                                                    |
| Mitch<br>Mon 6/11/20<br>Hi, I need ac<br>REPLY abo<br>This ticket ha<br>Hi Joe,<br>I Have cc'ed<br>Joe, can you<br>Thanks,<br>Mitch<br>Full ticket d<br>Ticket:<br>Status:                                                                                                    | etails lefails Please provide me access to the expense reports folder. Approval Required                                                                                                    |
| Mitch<br>Mon 6/11/20<br>Hi, I need ac<br>REPLY abo'<br>This ticket ha<br>Hi Joe,<br>Have cc'ed<br>Joe, can you<br>Thanks,<br>Mitch<br>Full ticket d<br>Ticket:<br>Status:<br>Company:<br>Contact:<br>Phone:                                                                       | ccess to expense reports folder.  ve this line to respond as been updated by Mitch Newman  your manager for approval, They need to reply to this email to approve.  please provide the full path to the folder you need access to?  retails  fo  Please provide me access to the expense reports folder.  Approval Required  XYZ Test Company Joe Example                                 |
| Mitch<br>Mon 6/11/20<br>Hi, I need ac<br>REPLY abo<br>This ticket ha<br>Hi Joe,<br>Have cc'ed<br>Joe, can you<br>Thanks,<br>Mitch<br>Full ticket d<br>Ticket:<br>Status:<br>Company:<br>Contact:                                                                                  | etails  recess to expense reports folder.  recess to expense reports folder.  recess to expense reports folder.  recess to expense reports folder.  recess to the expense reports folder.  Approval Required  XYZ Test Company                                                                                                    |
| Mitch<br>Mon 6/11/20<br>Hi, I need ac<br>REPLY abo<br>This ticket ha<br>Hi Joe,<br>Have cc'ed<br>Joe, can you<br>Thanks,<br>Mitch<br>Full ticket d<br>Ticket:<br>Status:<br>Company:<br>Contact:<br>Phone:<br>Address:<br>Discussion:                                             | ccess to expense reports folder.  ve this line to respond as been updated by Mitch Newman  your manager for approval, They need to reply to this email to approve.  please provide the full path to the folder you need access to?  etails  to  Please provide me access to the expense reports folder.  Approval Required  XYZ Test Company Joe Example  123 Main Street Tampa, FL 33618 |
| Mitch<br>Mon 6/11/20<br>HI, I need ac<br>REPLY abo'<br>This ticket ha<br>Hi Joe,<br>Have cc'ed<br>Joe, can you<br>Thanks,<br>Mitch<br>Full ticket d<br>Ticket #201<br>Ticket:<br>Status:<br>Company:<br>Contact:<br>Phone:<br>Address:<br>Discussion:<br>Mon 6/11/20              | xxxxxxxxxxxxxxxxxxxxxxxxxxxxxxxxxxxxx                                                                                                    |
| Mitch<br>Mon 6/11/20<br>Hi, I need ac<br>-REPLY abo'<br>This ticket ha<br>Hi Joe,<br>Have cc'ed<br>Joe, can you<br>Thanks,<br>Mitch<br>Full ticket d<br>Ticket:<br>Status:<br>Company:<br>Contact:<br>Phone:<br>Address:<br>Discussion:<br>Mon 6/11/20<br>Hi Joe,<br>H Jave cc'ed | ccess to expense reports folder.  ve this line to respond as been updated by Mitch Newman  your manager for approval, They need to reply to this email to approve.  please provide the full path to the folder you need access to?  etails  to  Please provide me access to the expense reports folder.  Approval Required  XYZ Test Company Joe Example  123 Main Street Tampa, FL 33618 |

Hi, I need access to expense reports folder.

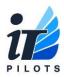

You can reply to these emails at any time to update your ticket or ask for an update. Your response will automatically be added to the ticket details.

#### **Please note:**

All replies from the ticketing system will come from this address, ensuring all communication and updates are logged in the ticket. To aid with this *please do NOT email or text message any technicians directly, if someone is away/busy this will delay the support request.* 

ALL requests and questions should be directed to <u>help@itpilots.com</u> or through the iTPilots icon.

#### Support will not be provided if an email is sent to the technician directly.

If you have any questions, please feel free to email us at <u>help@itpilots.com</u>.

Thank you!